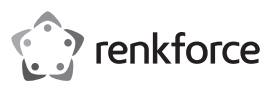

# **Istruzioni Mouse USB ergonomico ST-OPM890 N°. 2203079**

#### **Utilizzo conforme**

Il mouse USB è dotato di rotella di scorrimento sul lato e 5 pulsanti e viene impiegato per utilizzare il vostro computer.

Per motivi di sicurezza e di autorizzazioni, il prodotto non deve essere trasformato e/o modificato. Nel caso in cui il prodotto venga utilizzato per scopi diversi da quelli precedentemente descritti, potrebbe subire dei danni. Inoltre un utilizzo inappropriato potrebbe causare pericoli quali cortocircuiti, incendi ecc. Leggere attentamente le istruzioni per l'uso e conservarle con cura. Consegnare il prodotto ad altre persone solo insieme alle istruzioni per l'uso.

Il prodotto è conforme ai requisiti di legge nazionali ed europei. Tutti i nomi di aziende e le denominazioni di prodotti ivi contenuti sono marchi dei rispettivi titolari. Tutti i diritti riservati.

#### **Contenuto della confezione**

- Mouse
- Istruzioni

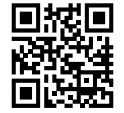

 $\epsilon$ 

## **Istruzioni per l'uso aggiornate**

Scaricare le istruzioni per l'uso aggiornate al link www.conrad.com/downloads oppure digitalizzare il codice QR mostrato. Seguire le istruzioni sul sito Web.

#### **Spiegazione dei simboli**

Il simbolo composto da un punto esclamativo inscritto in un triangolo indica istruzioni importanti all'interno di questo manuale che è necessario osservare in qualsivoglia caso.

## **Istruzioni di sicurezza**

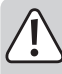

**Leggere attentamente le istruzioni per l'uso e rispettare in particolare le avvertenze per la sicurezza. Nel caso in cui non vengano osservate le avvertenze per la sicurezza e le indicazioni relative all'utilizzo conforme contenute in queste istruzioni per l'uso, non ci assumiamo alcuna responsabilità per eventuali danni a cose o persone risultanti. Inoltre in questi casi si estingue la garanzia.**

- Questo prodotto non è un giocattolo. Tenerlo fuori dalla portata dei bambini e degli animali domestici.
- Non lasciare incustodito il materiale di imballaggio. Potrebbe trasformarsi in un pericoloso giocattolo per i bambini.
- Proteggere il prodotto dalle temperature estreme, dalla luce solare diretta, da forti vibrazioni, dall'eccessiva umidità, dal bagnato, da gas, vapori o solventi infiammabili.
- Non sottoporre il prodotto ad alcuna sollecitazione meccanica.
- Nel caso non sia più possibile l'uso sicuro, disattivare il prodotto ed evitare che possa essere utilizzato in modo non intenzionale. L'uso sicuro non è più garantito se il prodotto:
- presenta danni visibili;
- non funziona più correttamente;
- è stato conservato per periodi prolungati in condizioni ambientali sfavorevoli oppure
- è stato esposto a considerevoli sollecitazioni dovute al trasporto.
- Maneggiare il prodotto con cautela. Urti, colpi o la caduta anche da un'altezza minima potrebbero danneggiarlo.
- Osservare anche le avvertenze per la sicurezza e le istruzioni per l'uso degli altri dispositivi a cui viene collegato il prodotto.
- Rivolgersi a un esperto in caso di dubbi relativi al funzionamento, alla sicurezza o alle modalità di collegamento del prodotto.
- Far eseguire i lavori di manutenzione, adattamento e riparazione esclusivamente a un esperto o a un'officina specializzata.
- In caso di ulteriori domande a cui non viene data risposta in queste istruzioni per l'uso, rivolgersi al nostro servizio clienti tecnico oppure ad altri specialisti.
- Attenzione, luce a LED:
- Non dirigere gli occhi verso il raggio LED!
- Non osservare direttamente o con strumenti ottici!

## **Funzionamento**

#### **a) Connessione e superfici**

- Posizionare il mouse su una superficie lineare, piana e sufficientemente larga.
- La rilevazione ottica di movimento del mouse USB per principio non funziona su tutte le superfici.
- In particolare non è possibile alcuna funzione su superfici riflettenti o vetro.
- Se si riscontrano problemi nel movimento del puntatore, provare a impostare un tappetino per mouse adatto.
- Si noti che il mouse potrebbe lasciare tracce su superfici particolarmente sensibili.
- Collegate il connettore USB del mouse a una porta USB non utilizzata del vostro computer.
- Il sistema operativo individua il nuovo hardware e installa i driver richiesti. Questi sono inclusi nel sistema operativo.

## **b) Pulsanti e rotella di scorrimento**

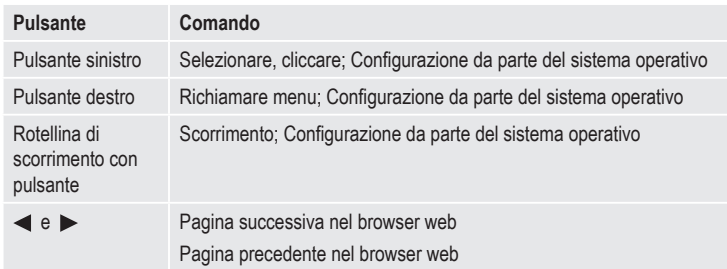

## **c) Impostazioni relative al sistema**

Aprite il menu di configurazione del mouse nel vostro sistema operativo. In funzione del sistema operativo possono essere eseguite impostazioni aggiuntive del mouse, p.e velocità cursore.

## **Manutenzione e pulizia**

- Scollegare il prodotto dal computer prima di procedere alla pulizia.
- Non immergere il prodotto in acqua.
- Se dopo un uso prolungato del mouse il puntatore non dovesse più muoversi correttamente, verificare se il sensore sulla parte inferiore del mouse è sporco.
- Pulire il sensore soffiando per un breve momento aria sullo stesso, oppure pulire con una spazzola morbida e pulita.
- Pulire il prodotto utilizzando un panno asciutto e non sfilacciato.
- Non utilizzare detergenti chimici o abrasivi.

#### **Smaltimento**

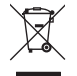

I dispositivi elettronici sono materiali riciclabili e non devono essere smaltiti tra i rifiuti domestici.

Alla fine della sua durata in servizio, il prodotto deve essere smaltito in conformità alle disposizioni di legge vigenti.

In questo modo si rispettano gli obblighi di legge contribuendo al contempo alla tutela ambientale.

## **Dati tecnici**

Tensione / corrente di ingresso..... 5 V/CC, 500 mA tramite USB

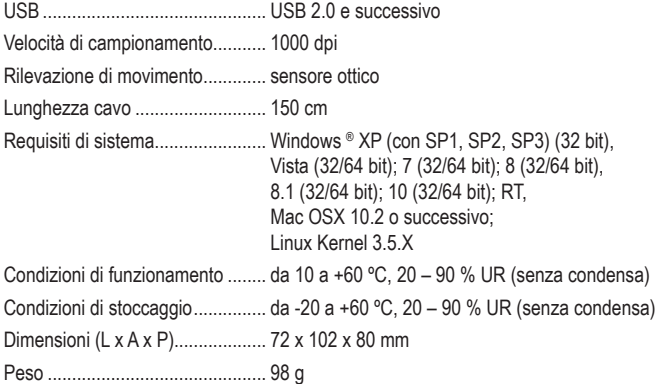

Questa è una pubblicazione da Conrad Electronic SE, Klaus-Conrad-Str. 1, D-92240 Hirschau (www.conrad.com). Tutti i diritti, compresa la traduzione sono riservati. È vietata la riproduzione di qualsivoglia genere, quali fotocopie, microfilm o memorizzazione in attrezzature per l'elaborazione elettronica dei dati, senza il permesso scritto dell'editore. È altresì vietata la riproduzione sommaria. La pubblicazione corrisponde allo stato tecnico al momento della stampa. Convright 2020 by Conrad Electronic SE. The Contract of the Contract Convright 2020 by Conrad Electronic SE.